## Ubungen zur Vorlesung ¨ Einführung in das Programmieren für TM

## Serie 4

Aufgabe 4.1. Schreiben Sie eine nicht-rekursive Funktion binomial, die den Binomialkoeffizienten  $\binom{n}{k}$ berechnet. Dazu realisiere man die gekürzte Form  $\binom{n}{k} = \frac{n \cdot (n-1) \cdots (n-k+1)}{1 \cdot 2 \cdots k} = \frac{n}{1} \cdot \frac{n-1}{2} \cdots \frac{n-k+1}{k}$  mittels geeigneter Schleifen. Schreiben Sie ein aufrufendes Hauptprogramm, in dem  $k, n \in \mathbb{N}_0$  mit  $k \leq n$  eingelesen werden und  $\binom{n}{k}$  ausgeben wird. Speichern Sie den Source-Code unter binomial.c in das Verzeichnis serie04.

**Aufgabe 4.2.** Lösen Sie diese Aufgabe mit einer rekursiven Funktion! Für  $x > 0$  konvergiert die Folge

$$
x_1 := \frac{1}{2}(1+x), \quad x_{n+1} := \frac{1}{2}\left(x_n + \frac{x}{x_n}\right) \quad \text{für } n \ge 1
$$

gegen  $\sqrt{x}$ . Schreiben Sie eine Funktion sqrt<sub>-</sub>, die für gegebene  $x > 0$  und  $\tau > 0$  als Ergebnis das erste Folgenglied  $y = x_n$  zurückgibt, für das gilt

$$
\frac{|x_n - x_{n+1}|}{|x_n|} \le \tau \quad \text{oder} \quad |x_n| \le \tau.
$$

Schreiben Sie ferner ein aufrufendes Hauptprogramm, in dem x eingelesen und neben der Approximation schreiben sie ierner ein aufrühendes Hauptprogramm, in dem x eingelesen und neben der Approximation  $x_n$  von  $\sqrt{x}$  auch der exakte Wert sowie der absolute Fehler  $|x_n - \sqrt{x}|$  ausgegeben werden. Speichern Sie den Source-Code unter sqrt.c in das Verzeichnis serie04.

den source-Code unter sqrt. C in das verzeichnis serreo4.<br>Hinweis: Zur Berechnung von  $\sqrt{x}$  können Sie die Funktion sqrt aus der Mathematikbibliothek verwenden. Um den Absolutbetrag einer reellen Zahl zu bestimmen, darf die Funktion fabs aus der Mathematikbibliothek verwendet werden.

Aufgabe 4.3. Sie legen ihr Kapital bei ihrer Hausbank zu einem fixen Jahreszinssatz an. Schreiben Sie eine Funktion endkapital welches aus den Werten Laufzeit  $n \in \mathbb{N}$ , Jahreszinssatz p (in Prozent %), und Startkapital  $x \in \mathbb{R}_{\geq 0}$  das Endkapital nach n Jahren zurückgibt. Dabei soll die Funktion ihren Kontostand in folgender Form

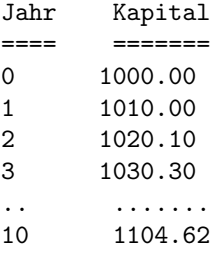

ausgeben. (Bei diesem Beispiel wurde  $p = 1$ ,  $n = 10$ , und  $x = 1000.00$  gewählt.) Schreiben Sie ferner eine Funktion laufzeit, welche berechnet wie lange Sie mindestens Ihr Startkapital x bei einem Zinssatz p anlegen müssen um ein Endkapital von mindestens  $x_{\text{max}}$  zu haben. Die Funktion soll  $x, p$ , und  $x_{\text{max}}$  als Eingabe erhalten. Weiters schreiben Sie ein Hauptprogramm welches die beiden Funktionen testet. Wie lange müssen Sie warten um Euromillionär zu werden, wenn Sie  $x = 1000$  Euro bei einem Fixzinssatz von  $p = 4$  anlegen? Speichern Sie den Source-Code unter kapital.c in das Verzeichnis serie04.

Aufgabe 4.4. Schreiben Sie eine Funktion double powN(double x, int n), welche  $x^n$  für einen ganzzahligen Exponenten  $n \in \mathbb{Z}$  berechnet. Es gilt  $x^0 = 1$  für alle  $x \in \mathbb{R}$  und für  $n < 0$  gilt  $x^n = (1/x)^{-n}$ . Weiters gilt  $0^n = 0$  für  $n > 0$ . Die Potenz  $0^n$  ist für  $n < 0$  nicht definiert. Die Funktion soll in diesem Fall den Wert 0.0/0.0 zurückgeben. Für diese Aufgabe dürfen Sie die Funktion pow aus der Mathematikbibliothek nicht verwenden. Speichern Sie den Source-Code unter powN.c in das Verzeichnis serie04.

**Aufgabe 4.5.** Um die Summe  $\sum_{j=1}^{n}(-1)^{j}/j$  zu berechnen, ist es numerisch günstig, zunächst die negativen und die positiven Beiträge getrennt zu summieren und erst abschließend beide Teilsummen zu addieren. Warum? Schreiben Sie eine Funktion sum, die dieses Vorgehen realisiert. Schreiben Sie ferner ein Hauptprogramm, das n einliest und  $\sum_{j=1}^{n}(-1)^{j}/j$  ausgibt. Speichern Sie den Source-Code unter sum.c in das Verzeichnis serie04.

Aufgabe 4.6. Schreiben Sie eine Funktion maxabs, die von einem gegebenem Vektor  $x \in \mathbb{R}^n$  das erste Element  $x_j$  mit maximalem Betrag berechnet und zurückgibt, d.h.  $|x_j| = \max\{|x_i| : i = 1, \ldots, n\}$  und falls  $|x_i| = |x_j|$  dann gilt  $i \geq j$ . Schreiben Sie ferner ein aufrufendes Hauptprogramm, das den Vektor x einliest und das Ergebnis von maxabs ausgibt. Der Vektor x soll dabei mittels statischem Array realisiert werden. Die Länge des Vektors soll eine Konstante im Hauptprogramm sein, die Funktion maxabs ist aber für beliebige Länge zu implementieren! Speichern Sie den Source-Code unter maxabs.c in das Verzeichnis serie04.

**Aufgabe 4.7.** Schreiben Sie eine Funktion geometricMean, die von einem gegebenem Vektor  $x \in \mathbb{R}^n_{\geq 0}$ den geometrischen Mittelwert

$$
\overline{x}_{\text{geom}} = \sqrt[n]{\prod_{j=1}^{n} x_j}
$$

berechnet und zurückgibt. Schreiben Sie ferner ein aufrufendes Hauptprogramm, das den Vektor  $x \in \mathbb{R}^n$ einliest und den geometrischen Mittelwert ausgibt. Die Länge  $n \in \mathbb{N}$  des Vektors soll eine Konstante im Hauptprogramm sein, die Funktion geometricMean ist für beliebige Länge  $n$  zu programmieren. Speichern Sie den Source-Code unter geometricMean.c in das Verzeichnis serie04.

Aufgabe 4.8. Folgendes Programm soll den maximalen Eintrag einer gegebenen Matrix bestimmen. Als Ergebnis wird 5.0000 ausgegeben. Wo liegt der Fehler?

```
#include <stdio.h>
```

```
main() {
  double A[2][3] = \{ \{1,2,3\}, \{6,-4,5\} \};
  double max = A[0][0];
  int j=0, k=0;
  for(j=0; j<2; j=j+1) {
    for(k=1; k<3; k=k+1) {
      if(A[j][k] > max) {
         max = A[j][k];}
    }
  }
  printf("Maximum = \frac{f(n)}{n}", max);
}
```
Beheben Sie den Fehler und erweitern Sie das Programm so, dass auch das Minimum aller Matrixeinträge bestimmt wird. Speichern Sie den Source-Code unter maxminmatrix.c in das Verzeichnis serie04.